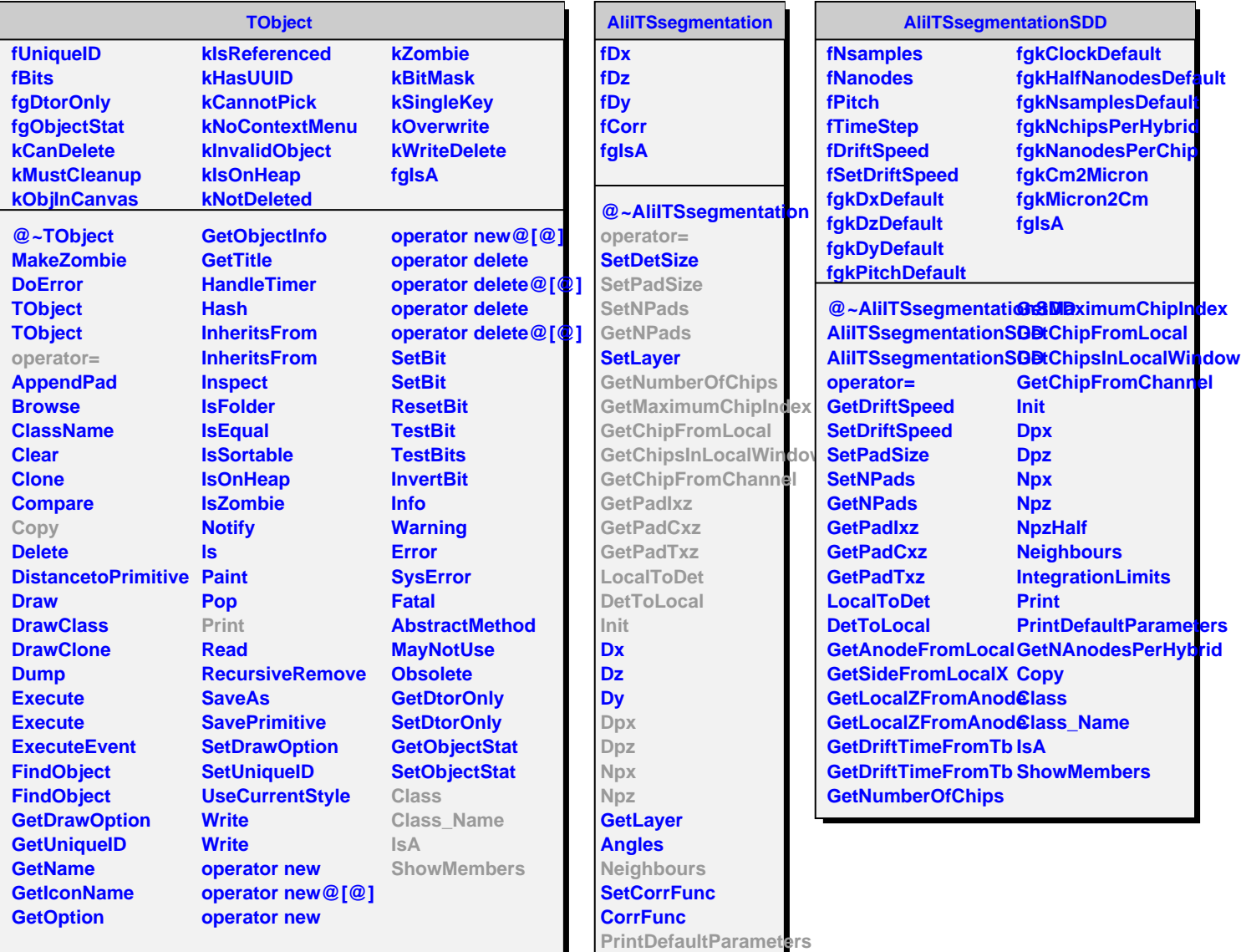

**Copy Class Class\_Name IsA ShowMembers**